# <span id="page-0-1"></span> $Ax = b$  sistemi için yinelemeli(iteratif) yöntemler

#### Prof. Dr. Erhan Coskun

Karadeniz Teknik Üniversitesi

Eylül 2020

<span id="page-0-0"></span>4 0 8

Bu bölümde

• herhangi bir başlangıç değer ile önceden bilinmeyen sayıda yinelemeli işlem sonucunda yaklaşık çözümü elde eden ve yinelemeli(iteratif) yöntemler olarak bilinen yöntemlerden

4 0 8

Bu bölümde

- o herhangi bir başlangıç değer ile önceden bilinmeyen sayıda yinelemeli işlem sonucunda yaklaşık çözümü elde eden ve yinelemeli(iteratif) yöntemler olarak bilinen yöntemlerden
	- **•** Gauss-Jacobi ve

4 0 8

Bu bölümde

- o herhangi bir başlangıç değer ile önceden bilinmeyen sayıda yinelemeli işlem sonucunda yaklaşık çözümü elde eden ve yinelemeli(iteratif) yöntemler olarak bilinen yöntemlerden
	- **Gauss-Jacobi** ve
	- Gauss-Seidel yöntemlerini inceliyoruz.

 $\bullet$  Yinelemeli yöntemler,  $Ax = b$  denklem sisteminin çözümünü belirleme problemini  $f(\mathbf{x}) = A\mathbf{x} - \mathbf{b}$  olarak tanımlanan f fonksiyonunun sıfıryerini belirleme problemine dönüştürürler.

4 D F

- $\bullet$  Yinelemeli yöntemler,  $Ax = b$  denklem sisteminin çözümünü belirleme problemini  $f(\mathbf{x}) = A\mathbf{x} - \mathbf{b}$  olarak tanımlanan f fonksiyonunun sıfıryerini belirleme problemine dönüştürürler.
- $\bullet$  f fonksiyonunun sıfıryerini belirlemek için ise önceki bölümde incelediğimiz sabit nokta iterasyon yöntemi uygulanır.

4 0 8

- Yinelemeli yöntemler,  $Ax = b$  denklem sisteminin çözümünü belirleme problemini  $f(\mathbf{x}) = A\mathbf{x} - \mathbf{b}$  olarak tanımlanan f fonksiyonunun sıfıryerini belirleme problemine dönüştürürler.
- $\bullet$  f fonksiyonunun sıfıryerini belirlemek için ise önceki bölümde incelediğimiz sabit nokta iterasyon yöntemi uygulanır.
- Bu amaçla akla gelen klasik iki yöntem Gauss-Jacobi ve Gauss-Seidel  $\bullet$ yöntemleridir. Öncelikle Gauss-Jacobi yöntemini inceleyelim:

Yöntemi  $3 \times 3$  lük bir sistem üzerinde inceleyelim.

$$
A = \begin{bmatrix} a_{11} & a_{12} & a_{13} \\ a_{21} & a_{22} & a_{23} \\ a_{31} & a_{32} & a_{33} \end{bmatrix}
$$

$$
\mathbf{b} = \begin{bmatrix} b_1 \\ b_2 \\ b_3 \end{bmatrix}, \mathbf{x} = \begin{bmatrix} x \\ y \\ z \end{bmatrix}
$$

olmak üzere  $Ax = b$  denklem sistemini gözönüne alalım.

ve

4 D F

Matrisin kösegen üzerindeki elemanlarının sıfırdan farklı olduğunu kabul edelim. Daha açık olarak sistemi

$$
a_{11}x + a_{12}y + a_{13}z = b_1
$$
  
\n
$$
a_{21}x + a_{22}y + a_{23}z = b_2
$$
  
\n
$$
a_{31}x + a_{32}y + a_{33}z = b_3
$$

olarak yazalım. Birinci denklemde x değişkenini, ikinciden y yi ve üçüncüden de z yi yanlız bırakarak  $\mathbf{x} = g(\mathbf{x})$  biçiminde

$$
x = \frac{1}{a_{11}}(b_1 - a_{12}y - a_{13}z)
$$
  
\n
$$
y = \frac{1}{a_{22}}(b_2 - a_{21}x - a_{23}z)
$$
  
\n
$$
z = \frac{1}{a_{33}}(b_3 - a_{31}x - a_{32}y)
$$

sabit nokta belirleme problemini elde ederiz.

xk 3 つひい

Burada  $\mathbf{x}^{(1)}$  sitemin çözümü için tahmindir. Bileşen bazında yazmak gerekirse

$$
\mathbf{x}^{(1)} = [x_1, y_1, z_1]^T
$$

baslangıc noktası ile

$$
x_{k+1} = \frac{1}{a_{11}} (b_1 - a_{12}y_k - a_{13}z_k)
$$
(1)  

$$
y_{k+1} = \frac{1}{a_{22}} (b_2 - a_{21}x_k - a_{23}z_k)
$$

$$
z_{k+1} = \frac{1}{a_{33}} (b_3 - a_{31}x_k - a_{32}y_k)
$$

4 D F

 $k = 1, 2, \cdots$  elde edilir.

# <span id="page-10-0"></span>Örnek 1.

$$
3x - y - z = 2
$$
  
\n
$$
x + 4y + z = -1
$$
  
\n
$$
x - y + 3z = 8
$$

denklem sistemi versilsin. Sistemin çözümü için

$$
\mathbf{x}^{(1)} = [x_1, y_1, z_1] = [1 \; 1 \; 1]^T
$$

alarak Gauss-Jacobi yöntemiyle x $^{(2)}$ , x $^{(3)}$  yaklaşımlarını belirleyiniz.

4 0 8

Yukarıda belirtilen prosedürü takip ederek,

$$
x = \frac{1}{3}(2+y+z)
$$
  
\n
$$
y = \frac{1}{4}(-1-x-z)
$$
  
\n
$$
z = \frac{1}{3}(8-x+y)
$$

elde ederiz. O halde Gauss-Jacobi iterasyonlarını

$$
x_{k+1} = \frac{1}{3}(2 + y_k + z_k)
$$
  
\n
$$
y_{k+1} = \frac{1}{4}(-1 - x_k - z_k)
$$
  
\n
$$
z_{k+1} = \frac{1}{3}(8 - x_k + y_k)
$$

#### olarak tanımlarız.

ec (Karadeniz Teknik Üniversitesi) alanı Bölüm 7 Eylül 2020 8 / 39

4 D F

Başlangıç tahminini kullanmak suretiyle

$$
x_2 = \frac{1}{3}(2 + y_1 + z_1) = \frac{4}{3}
$$
  
\n
$$
y_2 = \frac{1}{4}(-1 - x_1 - z_1) = -\frac{3}{4}
$$
  
\n
$$
z_2 = \frac{1}{3}(8 - x_1 + y_1) = \frac{8}{3}
$$

elde ederiz.

O halde  $\mathbf{x}^{(2)} = [4/3 - 3/4 \ 8/3]^T$  olarak elde edilir. Virgülden sonra dört basamağa kadar yuvarlatılarak sunulan yaklaşımlar aşağıdaki gibidir.

つひい

Sonuçlandırma kriteri olarak

$$
||\mathbf{x}^{(n+1)} - \mathbf{x}^{(n)}||_2 < 10^{-4}
$$

kriterini kullanıyoruz.

$$
\begin{bmatrix} x^{(1)} & x^{(2)} & x^{(3)} \\ 1 & 1 & 0.7500 \\ 1 & 1 & 0.6667 \end{bmatrix}, \begin{bmatrix} x^{(3)} & x^{(17)} \\ 1.3056 & 0.000 \\ 1.9722 & 0.0000 \\ 0.00000 & 0.00000 \\ 0.00000 & 0.00000 \\ 0.00
$$

4 日下

 $\rightarrow$ 

Yukarıda elde edilen yaklaşımların  $[1 - 1\ 2]^{\mathcal T}$  gerçek çözümüne yakınsadığına dikkat edelim.

# Örnek 2.

<span id="page-14-0"></span>Yukarıdaki sistemin iki satırını yerdeğiştirerek elde edilen

$$
x + 4y + z = -1
$$
  
\n
$$
3x - y - z = 2
$$
  
\n
$$
x - y + 3z = 8
$$

sistem için yine aynı başlangıç değeri ile x $^{(2)}$ , x $^{(3)}$ , x $^{(4)}$  yaklaşımlarını Gauss-Jacobi yöntemi yardımıyla hesaplayınız.

つひひ

#### Verilen sistemi

$$
x = -1 - 4y - z
$$
  
\n
$$
y = 2 + 3x - z
$$
  
\n
$$
z = \frac{1}{3}(8 - x + y)
$$

olarak yazmak suretiyle,

$$
x_{k+1} = -1 - 4y_k - z_k
$$
  
\n
$$
y_{k+1} = 2 + 3x_k - z_k
$$
  
\n
$$
z_{k+1} = \frac{1}{3}(8 - x_k + y_k)
$$

iterasyonunu tanımlayalım.

4 0 8

 $QQ$ 

Bu durumda Gauss-Jacobi yöntemi ile

$$
\begin{bmatrix} \mathbf{x}^{(1)} & \mathbf{x}^{(2)} & \mathbf{x}^{(3)} & \mathbf{x}^{(4)} \\ 1 & 1 & 0 & 0 \\ 1 & 1 & 0 & 2.6667 \end{bmatrix}, \quad \begin{bmatrix} -3.6667 \\ -22.6667 \\ 4.6667 \end{bmatrix}, \quad \begin{bmatrix} 85 \\ -17.6667 \\ -3.6667 \end{bmatrix}, \quad \dots
$$

ıraksayan iterasyon yaklaşımlarını elde ederiz.

4 D F

• Örnek [1](#page-10-0) için uygulanan yöntem yakınsak sonuç verirken aynı denklem sisteminin satırlarının yerdeğiştirilmesi ile elde edilen Örnek [2](#page-14-0) için iraksak bir yaklasım elde edilmiştir. O halde akla gelen soru A matrisi üzerindeki hangi kısıtlama altında Gauss-Jacobi iterasyonları keyfi başlangıç noktası için yakınsar?

- Örnek [1](#page-10-0) için uygulanan yöntem yakınsak sonuç verirken aynı denklem sisteminin satırlarının yerdeğiştirilmesi ile elde edilen Örnek [2](#page-14-0) için ıraksak bir yaklasım elde edilmiştir. O halde akla gelen soru A matrisi üzerindeki hangi kısıtlama altında Gauss-Jacobi iterasyonları keyfi başlangıç noktası için yakınsar?
- Bunun için aşağıda verilecek olan Teoremde ifade ve ispat edildiği üzere yeter şart, A matrisinin köşegen baskın olması yani her bir köşegen üzerindeki elemanın mutlak değerce aynı satırdaki diğer elemanların mutlak değerlerinin toplamından büyük olmasıdır.

- Örnek [1](#page-10-0) için uygulanan yöntem yakınsak sonuç verirken aynı denklem sisteminin satırlarının yerdeğiştirilmesi ile elde edilen Örnek [2](#page-14-0) icin ıraksak bir yaklasım elde edilmiştir. O halde akla gelen soru A matrisi üzerindeki hangi kısıtlama altında Gauss-Jacobi iterasyonları keyfi başlangıç noktası için yakınsar?
- Bunun için aşağıda verilecek olan Teoremde ifade ve ispat edildiği üzere yeter şart, A matrisinin köşegen baskın olması yani her bir köşegen üzerindeki elemanın mutlak değerce aynı satırdaki diğer elemanların mutlak değerlerinin toplamından büyük olmasıdır.
- Eğer A matrisi köşegen baskın bir matris ise, Gauss-Jocobi iterasyonları keyfi başlangıç noktası için yakınsar. Örnek [1](#page-10-0) deki katsayı matrisi köşegen baskındır:

 $3 > |-1| + |-1|$ ,  $4 > 1 + 1$ ,  $3 > 1 + |-1|$ 

dir. Fakat Örnek [??](#page-0-1) daki matris köşen baskın değildir. Gauss-Jacobi yöntemini vektör-matris notasyonuyla da ifade edebiliriz: A matrisi alt ücgensel, kösegen ve üst ücgensel olmak üzere üc matrisin toplamı olarak yazılmak suretiyle

$$
A = \begin{bmatrix} a_{11} & a_{12} & a_{13} \\ a_{21} & a_{22} & a_{23} \\ a_{31} & a_{32} & a_{33} \end{bmatrix}
$$
  
= 
$$
\begin{bmatrix} 0 & 0 & 0 \\ a_{21} & 0 & 0 \\ a_{31} & a_{32} & 0 \end{bmatrix} + \begin{bmatrix} a_{11} & 0 & 0 \\ 0 & a_{22} & 0 \\ 0 & 0 & a_{33} \end{bmatrix} + \begin{bmatrix} 0 & a_{12} & a_{13} \\ 0 & 0 & a_{23} \\ 0 & 0 & 0 \end{bmatrix}
$$
  
= 
$$
L + D + U
$$
  
yzulmak suretiyle

Rölüm 7

つひひ

veya

<span id="page-21-0"></span>
$$
\mathbf{x} = \mathbf{g}(\mathbf{x}) = D^{-1} (b - (L + U)\mathbf{x})
$$

olarak ifade edilen x sabit noktasını belirleme problemine dönüştürülebilir. Böylece Gauss-Jacobi yöntemi g nin sabit noktasını belirlemek amacıyla oluşturulan

$$
\mathbf{x}^{(k+1)} = g(\mathbf{x}^{(k)}) = D^{-1}\left(b - (L+U)\mathbf{x}^{(k)}\right), k = 1, 2, \cdots
$$
 (2)

iterasyondan oluşur.

[\(2\)](#page-21-0) ile tanımlanan vektör tabanlı Gauss-Jacobi yöntemine ait Algoritma aşağıda verilmektedir.

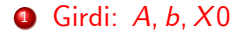

∍

**K ロ ⊁ K 倒 ≯ K 差 ≯ K** 

- Girdi:  $A, b, X0$
- 2 fark = 1, sayac = 0, eps =  $1e 4$ , döngü değişkenleri başlangıç değerleri

4 D F

4 B K 4

 $2Q$ 

- Girdi:  $A, b, X0$
- 2 fark  $= 1$ , sayac  $= 0$ , eps  $= 1e 4$ , döngü değişkenleri başlangıç değerleri
- $\bullet$  max sayac = 50, maksimum iterasyon sayısı,

 $\leftarrow$   $\Box$ 

∢ ⊞ ≯ .

 $QQ$ 

- $\bigcirc$  Girdi: A, b, X0
- 2 fark = 1, sayac = 0, eps = 1e 4, döngü değişkenleri başlangıç değerleri
- $\bullet$  max sayac = 50, maksimum iterasyon sayısı,
- $\bullet$  D: A nin köşegen elemanlarını içeren köşegen matris

4 0 8

- $\bigcirc$  Girdi: A, b, X0
- 2 fark  $= 1$ , sayac  $= 0$ , eps  $= 1e 4$ , döngü değişkenleri başlangıç değerleri
- $\bullet$  max sayac = 50, maksimum iterasyon sayısı,
- $\bullet$  D: A nin köşegen elemanlarını içeren köşegen matris
- $\bullet$  LaU: A nın köşegen dışındaki elemanlarını içeren alt matris

4 0 8

- $\bigcirc$  Girdi: A, b, X0
- 2 fark  $= 1$ , sayac  $= 0$ , eps  $= 1e 4$ , döngü değişkenleri başlangıç değerleri
- $\bullet$  max sayac = 50, maksimum iterasyon sayısı,
- $\bullet$  D: A nin köşegen elemanlarını içeren köşegen matris
- **5** LaU: A nın köşegen dışındaki elemanlarını içeren alt matris
- $\bullet$   $\mathsf{Td} = D$  nin tersi

- $\bigcirc$  Girdi: A, b, X0
- 2 fark  $= 1$ , sayac  $= 0$ , eps  $= 1e 4$ , döngü değişkenleri başlangıç değerleri
- $\bullet$  max sayac = 50, maksimum iterasyon sayısı,
- $\bullet$  D: A nin kösegen elemanlarını içeren kösegen matris
- **5** LaU: A nın köşegen dışındaki elemanlarını içeren alt matris
- $\bullet$   $\mathsf{Td} = D$  nin tersi
- **O** fark  $>$  eps ve sayac  $<$  max  $\,$  n oldugu sürece

- Girdi:  $A, b, X0$
- $\epsilon = 1$ , sayac  $= 0$ , eps  $= 1e 4$ , döngü değişkenleri başlangıç değerleri
- $\bullet$  max sayac = 50, maksimum iterasyon sayısı,
- $\bullet$  D: A nin kösegen elemanlarını içeren kösegen matris
- **5** LaU: A nın köşegen dışındaki elemanlarını içeren alt matris
- $\bullet$   $\mathsf{Td} = D$  nin tersi
- **1** fark > eps ve sayac  $\lt$  max  $\lt$  n oldugu surece

 $X1 = TD * (b - LaU * X0)$ 

- Girdi:  $A, b, X0$
- $\delta$ fark  $= 1$ , sayac  $= 0$ , eps  $= 1e-4$ , döngü değişkenleri başlangıç değerleri
- $\bullet$  max sayac = 50, maksimum iterasyon sayısı,
- $\bullet$  D: A nin kösegen elemanlarını içeren kösegen matris
- **5** LaU: A nın köşegen dışındaki elemanlarını içeren alt matris
- $\bullet$   $\mathsf{Td} = D$  nin tersi
- **1** fark  $> eps$  ve sayac  $<$  max  $\,$  n oldugu sürece
	- $X1 = TD * (b LaU * X0)$
	- **2** fark = norm $((X1 X0), inf)$ ; maksimum hata

- $\bigcirc$  Girdi: A, b, X0
- 2 fark = 1, sayac = 0, eps = 1e 4, döngü değişkenleri başlangıç değerleri
- $\bullet$  max sayac = 50, maksimum iterasyon sayısı,
- $\bullet$  D: A nin kösegen elemanlarını içeren kösegen matris
- **5** LaU: A nın köşegen dışındaki elemanlarını içeren alt matris
- $\bullet$   $\mathsf{Td} = D$  nin tersi
- **1** fark  $> eps$  ve sayac  $<$  max  $\,$  n oldugu sürece
	- $X1 = TD * (b LaU * X0)$
	- **2** fark = norm $((X1 X0), inf)$ ; maksimum hata
	- $3 X0 = X1$

- Girdi:  $A, b, X0$
- 2 fark  $= 1$ , sayac  $= 0$ , eps  $= 1e 4$ , döngü değişkenleri başlangıç değerleri
- $\bullet$  max sayac = 50, maksimum iterasyon sayısı,
- $\bullet$  D: A nin kösegen elemanlarını içeren kösegen matris
- **5** LaU: A nın köşegen dışındaki elemanlarını içeren alt matris
- $\bullet$   $\mathsf{Td} = D$  nin tersi
- **1** fark  $> eps$  ve sayac  $<$  max  $\,$  n oldugu sürece

$$
X1 = TD * (b - LaU * X0)
$$

- $2$  fark  $= norm((X1 X0), inf)$ ; maksimum hata
- $3 X0 = X1$ :
- **4** sayac = sayac + 1;

- $\bigcirc$  Girdi: A, b, X0
- 2 fark  $= 1$ , sayac  $= 0$ , eps  $= 1e 4$ , döngü değişkenleri başlangıç değerleri
- $\bullet$  max sayac = 50, maksimum iterasyon sayısı,
- $\bullet$  D: A nin kösegen elemanlarını içeren kösegen matris
- **5** LaU: A nın köşegen dışındaki elemanlarını içeren alt matris
- $\bullet$   $\mathsf{Td} = D$  nin tersi
- **1** fark > eps ve sayac  $\lt$  max  $\lt$  n oldugu surece

\n- $$
X1 = TD * (b - LaU * X0)
$$
\n- $fark = norm((X1 - X0), inf)$ ; maksimum hata
\n- $X0 = X1$ ;
\n- $sayac = sayac + 1$ ;
\n

 $\bullet$  eğer sayac = max sayac ise iterasyonun yakınsamadığı mesajını ilet

◂**◻▸ ◂<del>⁄</del>** ▸

i ki≣i kiiki

 $QQ$ 

- Girdi:  $A, b, X0$
- 2 fark  $= 1$ , sayac  $= 0$ , eps  $= 1e 4$ , döngü değişkenleri başlangıç değerleri
- $\bullet$  max sayac = 50, maksimum iterasyon sayısı,
- $\bullet$  D: A nin kösegen elemanlarını içeren kösegen matris
- LaU: A nın köşegen dışındaki elemanlarını içeren alt matris
- $\bullet$   $\mathsf{Td} = D$  nin tersi
- **1** fark > eps ve sayac  $\lt$  max  $\lt$  n oldugu surece

\n- $$
X1 = TD * (b - LaU * X0)
$$
\n- $fark = norm((X1 - X0), inf)$ ; maksimum hata
\n- $X0 = X1$ ;
\n- $sayac = sayac + 1$ ;
\n

 $\bullet$  eğer sayac = max sayac ise iterasyonun yakınsamadığı mesajını ilet  $\bullet$  cikti: $X1$  $QQ$ 

◂**◻▸ ◂<del>⁄</del>** ▸

i ki≣i kiiki

### Gauss-Jacobi yöntemi kodu

**1** function  $X1 =$  gaussjacobi $(A, b, X0)$ 

 $\leftarrow$   $\Box$   $\rightarrow$
**1** function  $X1 =$  gaussjacobi $(A, b, X0)$ 

2 fark  $= 1$ ;

す日→

Э×

**1** function  $X1 =$  gaussjacobi $(A, b, X0)$ 

$$
1; \hspace{2.0cm} 2 \hspace{2.1cm} \text{fark} = 1;
$$

 $\bullet$  max saya $c = 50$ ;

4 0 8

**1** function  $X1 =$  gaussjacobi $(A, b, X0)$ 

$$
1; \hspace{2.0cm} 2 \hspace{2.1cm} \text{fark} = 1;
$$

$$
•\qquad \qquad \text{max } \text{sayac} = 50;
$$

$$
a^4 \qquad \qquad \textit{sayac} = 0;
$$

4 0 8

- **1** function  $X1 =$  gaussjacobi $(A, b, X0)$
- 2 fark  $= 1$ ;
- $\bullet$  max sayac = 50;

$$
a^4 \qquad \qquad \text{sayac} = 0;
$$

$$
eps = 1e-4;
$$

4 0 8

Э×

- **1** function  $X1 =$  gaussjacobi $(A, b, X0)$
- 2 fark  $= 1$ ;
- $\bullet$  max sayac = 50;

$$
sayac=0;
$$

- **6** eps =  $1e-4$ ;<br>**6**  $D = diag(di)$ 
	- $D = diag(diag(A));$

4 0 8

Э×.

- **1** function  $X1 =$  gaussjacobi $(A, b, X0)$
- 2 fark  $= 1$ ;
- $\bullet$  max sayac = 50;

$$
a^4 \qquad \qquad \textit{sayac} = 0;
$$

- **6**  $eps = 1e 4;$ <br>**6**  $D = diag(di)$ 
	- $D = diag(diag(A));$
- $\bullet$  LaU = A D;

4 0 8

**1** function  $X1 =$  gaussjacobi(A, b,  $X0$ ) 2 fark  $= 1$ ;  $\bullet$  max sayac = 50; 4 sayac  $= 0$ ; **6** eps =  $1e-4$ ;<br> **6**  $D = diag(diag)$  $D = diag(diag(A));$ **a**  $\begin{aligned} \textbf{L} &\textbf{a} \textbf{U} = \textbf{A} - \textbf{D}; \\ \textbf{a} \textbf{I} &\textbf{D} = \textbf{inv}(\textbf{D}); \end{aligned}$  $TD = inv(D)$ :

 $\leftarrow$   $\Box$ 

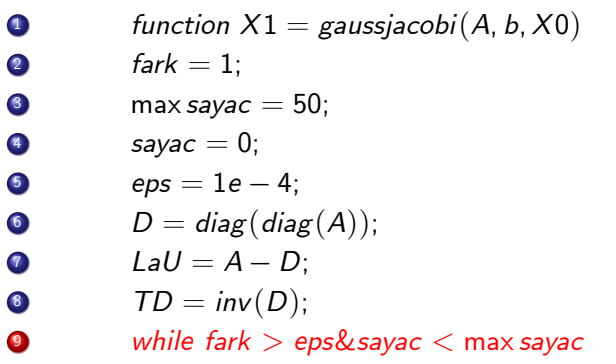

**← ロ ▶ → 伊** 

 $\rightarrow$ ×. ヨト

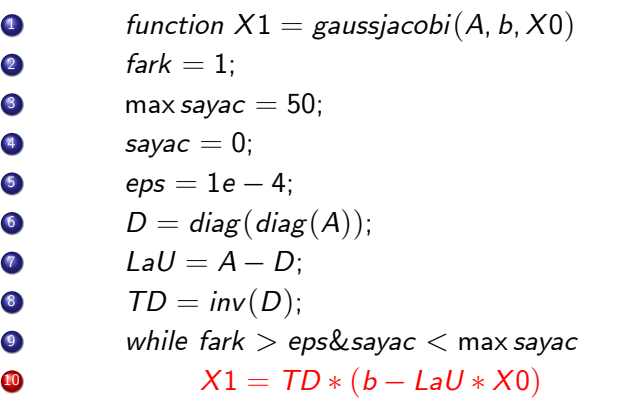

**← ロ ▶ → 伊** 

 $\rightarrow$ ×. ヨト

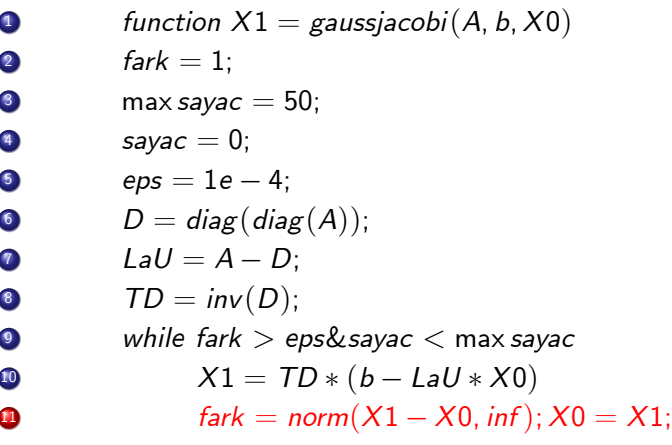

 $\leftarrow$   $\Box$ 

×

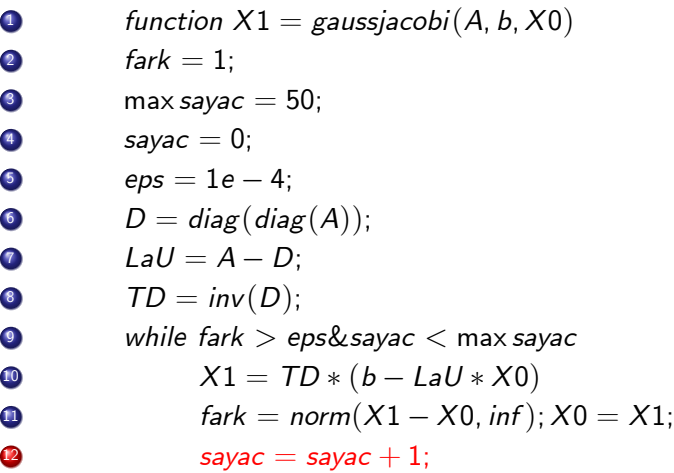

(ロ) ( d )

∢ 三 下

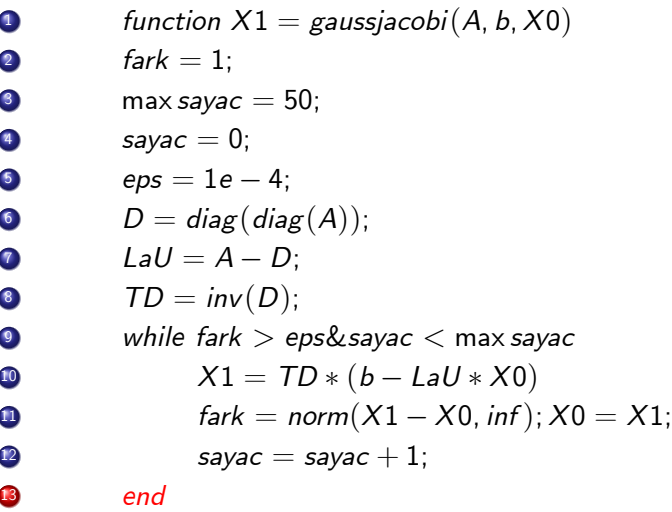

 $\leftarrow$   $\Box$ 

× ×.  $\rightarrow$ 

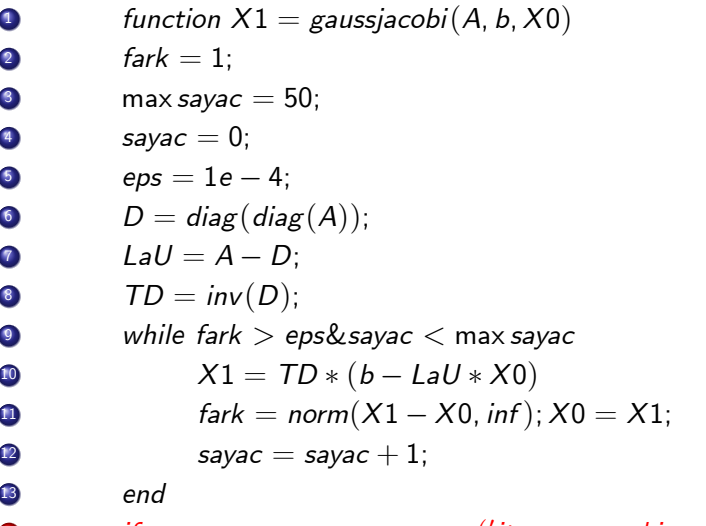

 $\bullet$  if sayac  $==$  max sayac error( $'$ iterasyon yakinsamadi $'$ );

4 D F

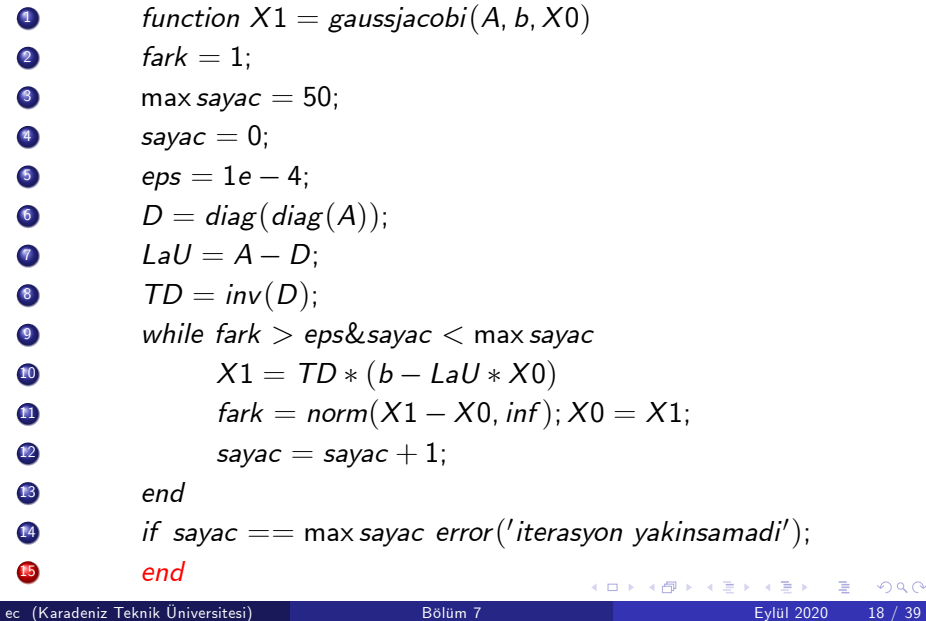

∍

 $\bullet$  Gauss-Seidel yöntemi, iterasyonların yakınsayacağı varsayımı ile  $x_{k+1}$ yaklaşımının gerçek değere  $x_k$  dan daha yakın olduğunu ve benzer biçimde  $y_{k+1}$  yaklaşımının gerçek değere  $y_k$  dan daha yakın olduğunu kabul ederek ilgili iterasyonlarda bu güncel değerlerin kullanılması esasına dayınır.

- $\bullet$  Gauss-Seidel yöntemi, iterasyonların yakınsayacağı varsayımı ile  $x_{k+1}$ yaklaşımının gerçek değere  $x_k$  dan daha yakın olduğunu ve benzer biçimde  $y_{k+1}$  yaklaşımının gerçek değere  $y_k$  dan daha yakın olduğunu kabul ederek ilgili iterasyonlarda bu güncel değerlerin kullanılması esasına dayınır.
- Örnek [1](#page-10-0) daki Gauss-Jacobi yerine

$$
x_{k+1} = \frac{1}{3}(2 + y_k + z_k)
$$
  
\n
$$
y_{k+1} = \frac{1}{4}(-1 - x_{k+1} - z_k)
$$
  
\n
$$
z_{k+1} = \frac{1}{3}(8 - x_{k+1} + y_{k+1})
$$

#### iterasyonu kullanılır.

· Buna göre Örnek [1](#page-10-0) deki aynı başlangıç değeri ve aynı sonuçlandırma kriteri için

$$
\begin{bmatrix} \mathbf{x}^{(1)} & \mathbf{x}^{(2)} & \mathbf{x}^{(3)} & \mathbf{x}^{(10)} \\ 1 & 1 & -0.8333 \\ 1 & 1 & 9444 \end{bmatrix}, \quad \begin{bmatrix} \mathbf{x}^{(3)} & \mathbf{x}^{(10)} \\ -0.9954 & \cdots & \begin{bmatrix} 1 \\ -1 \\ 1.9892 \end{bmatrix} \\ \mathbf{x}^{(10)}
$$

elde ederiz.

4 0 8

• Örneğimiz için Gauss-Seidel iterasyonları 10 adımda yakınsarken, Gauss-Jacobi 17 adımda yakınsamıştır.

4 D F

- Örneğimiz için Gauss-Seidel iterasyonları 10 adımda yakınsarken, Gauss-Jacobi 17 adımda yakınsamıştır.
- **•** Gauss-Jacobi yöntemine benzer, ancak  $A\mathbf{x} = \mathbf{b}$  sistemi

$$
(L+D)\mathbf{x} = b - U\mathbf{x}
$$

biçiminde yazılmak suretiyle

$$
\mathbf{x} = g(\mathbf{x}) = (L+D)^{-1} (\mathbf{b} - U\mathbf{x})
$$

olarak ifade edilen  $x$  sabit noktasını belirleme problemine dönüştürülebilir.

4 0 8

- Orneğimiz için Gauss-Seidel iterasyonları 10 adımda yakınsarken, Gauss-Jacobi 17 adımda yakınsamıştır.
- **•** Gauss-Jacobi yöntemine benzer, ancak  $A\mathbf{x} = \mathbf{b}$  sistemi

$$
(L+D)\mathbf{x} = b - U\mathbf{x}
$$

biçiminde yazılmak suretiyle

$$
\mathbf{x} = g(\mathbf{x}) = (L+D)^{-1} (\mathbf{b} - U\mathbf{x})
$$

olarak ifade edilen  $x$  sabit noktasını belirleme problemine dönüştürülebilir.

 $\bullet$  Böylece Gauss-Seidel yöntemi  $g$  nin sabit noktasını belirlemek amacıyla

$$
\mathbf{x}^{(k+1)} = g(\mathbf{x}^{(k)}) = (L+D)^{-1} (b - U\mathbf{x}^{(k)}) , k = 1, 2, \cdots
$$
 (3)

4 0 8 4

biçiminde oluşturulan iterasyondur.

## Yinelemeli Yöntemlerin Yakınsaklığı

Vektör tabanlı Gauss-Seidel yöntemine ait algoritma ve ilgili program Gauss-Jacobi yöntemine benzer biçimde geliştirilebilir(Alıştırma 8).

### Teorem 1.

<span id="page-56-0"></span>Eğer A matrisi satırca köşegen baskın, yani

$$
|a_{ii}|>\sum_{j=1,j\neq i}^n |a_{ij}|, i=1,2,\cdots,m
$$

ise veya sütunca köşegen baskın, yani

$$
|a_{ii}| > \sum_{j=1, j\neq i}^{m} |a_{ji}|, i = 1, 2, \cdots, n
$$

ise bu durumda hem Gauss-Jacobi ve hem de Gauss-Seidel yöntemleri ile oluşturulan iterasyon dizileri ilgili denklem sisteminin çözümüne yakınsarlar.

**∢ ロ ▶ - ィ 向** 

**Ispat** A matrisinin satırca köşegen baskın olduğunu ve Gauss-Jacobi yönteminin yakınsak olduğunu gösterelim. [\(2\)](#page-21-0) iterasyonunu

<span id="page-57-0"></span>
$$
\mathbf{x}^{(k+1)} = C\mathbf{x}^{(k)} + F \tag{4}
$$

4 0 8

biciminde yazalım. Burada

$$
C = -D^{-1}(L+U), F = D^{-1}b
$$

dir.

x, verilen denklem sisteminin çözümü olsun. Bu taktirde

$$
A\mathbf{x} = (L + D + U)\mathbf{x} = b
$$

den

$$
D\mathbf{x} = b - (L + U)\mathbf{x}
$$

veya

$$
\mathbf{x} = D^{-1}b - D^{-1}(L+U)\mathbf{x}
$$

veya

<span id="page-58-0"></span>
$$
\mathbf{x} = C\mathbf{x} + F \tag{5}
$$

4 D F

elde ederiz.

$$
E^{(k)} = \mathbf{x}^{(k)} - \mathbf{x}
$$

ile k—ıncı adımdaki iterasyon yaklaşım hatasını gösterelim. [\(4\)](#page-57-0) ve [\(5\)](#page-58-0) nin taraf tarafa farkını alarak,  $k-$ ıncı adımdaki hata vektörü için

$$
E^{(k+1)} = CE^{(k)}
$$
  
= 
$$
C^2 E^{(k-1)}
$$
  
:  
:  
= 
$$
C^k E
$$

elde ederiz. A köşegen baskın bir matris olduğu için  $||C||_{\infty} < 1$ dir(Alıştırma 4). O halde

$$
||E^{(k+1)}||_{\infty} = ||C^k E||_{\infty} \leq ||C^k||_{\infty} ||E||_{\infty} \leq ||C||_{\infty}^k ||E||_{\infty}
$$

ve

$$
\lim_{k \to \infty} ||E^{(k+1)}||_{\infty} = 0 \Rightarrow \lim_{k \to \infty} \mathbf{x}^{(k)} = \mathbf{x}
$$

elde ederiz.

ec (Karadeniz Teknik Üniversitesi) Bölüm 7 Eylül 2020 25 / 39

### Uyarı 1.

Gauss-Jacobi veya Gauss-Seidel iterasyonun yakınsaması için köşegen baskınlık kriteri sadece yeter şarttır, fakat gerek şart değildir.

4 D F

## Yinelemeli Yöntemlerin Yakınsaklığı

## <span id="page-61-0"></span>Örnek 3.

$$
A = \left[ \begin{array}{rrr} 4 & 1 & 3.2 \\ 2 & 5 & 2 \\ 1 & 2 & 3 \end{array} \right], \mathbf{b} = \left[ \begin{array}{r} 3 \\ 2 \\ 1 \end{array} \right], \mathbf{x}^{(1)} = \left[ \begin{array}{r} 1 \\ 1 \\ 1 \end{array} \right]
$$

için Gauss-Jacobi yöntemi 100 adımda

$$
\mathbf{x} = [0.7042, 0.1112, 0.0301]^T
$$

yaklaşık cözümüne yakınsar.

Yakınsama oranı olarak aşağıda tanımlanan hata oranı

$$
\frac{||A\mathbf{x}^{(k+1)} - \mathbf{b}||_2}{||A\mathbf{x}^{(k)} - \mathbf{b}||_2} \approx 0.9456
$$

dir. Bu oran  $I - D^{-1}A$  nın mutlak değerce en büyük özdeğerinin mutlak değerine eşittir.

### Örnek 4.

Gauss-Seidel yöntemi ise 10 adımda

$$
\frac{||A\mathbf{x}^{(k+1)} - \mathbf{b}||_2}{||A\mathbf{x}^{(k)} - \mathbf{b}||_2} \approx 0.3138
$$

oran¨ile

$$
\mathbf{x} = [0.7011, 0.1087, 0.0272]^{T}
$$

çözümüne yakınsar. Buna rağmen A matrisi satırca veya sütunca köşegen baskın değildir.

4 0 8

### Örnek 5.

Bazen Gauss-Seidel yakınsak iterasyon ürettiği halde, Gauss-Jacobi ¨raksayabilir:

$$
A = \left[ \begin{array}{rrr} 4 & 1 & 4 \\ 2 & 5 & 2 \\ 1 & 2 & 3 \end{array} \right]
$$

matrisi ve Örnek [3](#page-61-0) deki b ve  $\mathsf{x}^{(1)}$  vektörleri için Gauss-Seidel yöntemi  $11$ ad¨mda

 $\bm{\mathsf{x}}=[0.6944, 0.1111, 0.0278]^{ \intercal}$ 

çözümüne 0.3333 hata oranı ile yakınsar. Ancak Gauss-Jacobi yöntemi yakınsamaz.

つひひ

$$
A = \begin{bmatrix} 3 & 1 & 1 \\ 1 & 3 & 1 \\ 1 & -1 & 5 \end{bmatrix} \text{ matrix is } b = \begin{bmatrix} 3 \\ -1 \\ 7 \end{bmatrix}
$$

vektörü verilsin.

 $\mathbf{1} \quad \mathbf{x}^{(1)} = [1 \; 0 \; 0]^T$  başlangıç tahmini için  $\mathbf{x}^{(2)}, \mathbf{x}^{(3)}$  ve  $\mathbf{x}^{(4)}$  yaklaşımlarını Gauss-Jacobi yöntemiyle hesaplayınız.

4 0 8

- 2 Soru 1 i Gauss-Seidel yöntemi ile tekrarlayınız.
- 3 Herhangi  $A_{3\times 3}$  matrisi ve  $\mathbf{b}_{3\times 1}$  vektörü için  $(1)$  iterasyonu ve  $(??)$  $(??)$  $(??)$ iterasyonunun denk olduğunu gözlemleyiniz.
- $4$  A  $=$  L  $+$  D  $+$  U köşegen baskın bir matris ve  $C = -D^{-1}(L + U)$  ise  $||C||_{\infty}$  < 1 olduğunu gösteriniz.

### **Alistirmalar**

- 5 (Bilgisayar Uygulamaları) Soru 1 de elde ettiğiniz yaklaşımları Gauss Jacobi programı yardımıyla da elde ediniz.
- 6 Örnek [1](#page-10-0)[,2](#page-14-0) ve [??](#page-0-1) de elde edilen sonuçları Gauss Jacobi programı yardımıyla da kontrol ediniz.
- 7 Iteratif yöntemlerde  $A\mathbf{x} = \mathbf{b}$  sistemi, uygun bir tersinir B matrisi için

$$
B\mathbf{x} + (A - B)\mathbf{x} = b
$$

olarak yaz¨l¨r ve

$$
BX^{(k+1)} = (B - A)X^{(k)} + b
$$

iterasyonu tanımlanır. Özel olarak

$$
A=L+D+U
$$

olmak üzere

- $B = D$  olması durumunda elde edilen yöntemin Gauss-Jacobi yöntemi ve
- $B = L + D$  olması durumunda elde edilen yöntemin ise Gauss-Seidel yöntemi olduğunu gözlemleyiniz. 4 日下  $200$
- 8 Gauss Jacobi programını düzenleyerek Gauss Seidel programını geliştiriniz. Elde ettiğiniz program yardımıyla Örnek [3](#page-61-0) deki yaklaşımları elde ediniz. Ayrıca Gauss-Seidel yöntemi için teore[m1](#page-56-0) i ispat ediniz.
- $9$  Verilen bir üç köşegenli simetrik  $A_{n\times n}$  matrisi için  $[L,\, U]=lumat(A)$ komutuyla  $A = LU$  ayrışımını, ayrışım elemanlarını A nın elemanları cinsinden açıkça belirlemek suretiyle hesaplayacak uygun bir algoritma ve MATLAB/Octave programı hazırlayınız.

10 (Proje) Thomas Algoritması: Aşağıdaki gibi tanımlanan A matrisi ve d vektörü verilsin

$$
A = \begin{bmatrix} b_1 & c_1 & 0 & \cdots & 0 \\ a_2 & b_2 & c_2 & \cdots & 0 \\ \vdots & \vdots & \ddots & \vdots & \vdots \\ 0 & 0 & a_{n-1} & b_{n-1} & c_{n-1} \\ 0 & 0 & \cdots & a_n & b_n \end{bmatrix}, \mathbf{d} = \begin{bmatrix} d_1 \\ d_2 \\ \vdots \\ d_n \end{bmatrix}
$$

 $[A|\mathbf{d}]$  ekli matrisini elemanter satır işlemleri yardımıyla  $[A'|\mathbf{d}']$  ekli sistemine dönüştürünüz. Burada  $a_1 = 0$ ,  $c_n = 0$  olmak üzere,

### Alıstırmalar

$$
A' = \begin{bmatrix} b'_1 & c_1 & 0 & \cdots & 0 \\ 0 & b'_2 & c_2 & \cdots & 0 \\ \vdots & \ddots & \ddots & \ddots & \vdots \\ 0 & 0 & 0 & b'_{n-1} & c_{n-1} \\ 0 & 0 & \cdots & 0 & b'_n \end{bmatrix}, \mathbf{d}' = \begin{bmatrix} d'_1 \\ d'_2 \\ \vdots \\ d'_n \end{bmatrix}
$$

nın bileşenleri

$$
b'_1 = b_1 \n d'_1 = d_1 \n b'_i = b_i - \frac{a_i}{b'_{i-1}} c_{i-1}, \n d'_i = d_i - \frac{a_i}{b'_{i-1}} d'_{i-1}, i = 2, 3, \cdots, n
$$

### olarak tanımlanır.

Þ

**K ロ ⊁ K 倒 ≯ K ミ ≯ K** 

 $A' \mathsf{x} = \mathsf{d}'$  sistemini çözerek

$$
x_n = d'_n/b'_n,
$$
  
\n
$$
x_i = (d'_n - c_n x_{n+1})/b'_n, i = n-1, n-2, \cdots, 1
$$

olduğunu gösteriniz.

**∢ □ ▶ ∢ ⑦** 

Э×. - 6

 $A^{\prime}\mathsf{x}=\mathsf{d}^{\prime}$  sistemini çözerek

$$
x_n = d'_n/b'_n,
$$
  
\n
$$
x_i = (d'_n - c_n x_{n+1})/b'_n, i = n-1, n-2, \cdots, 1
$$

olduğunu gösteriniz.

• Yukarıda elde ettiğiniz algoritmayı  $X =$ thomas $(a,b,c,d)$  komutu ile aynı sayıda bileşene sahip a,b,c,d vektörleri için çalıştıran MATLAB/Octave programı hazırlayınız.
## 11 (Proje: Modifiye Thomas) A matrisini

$$
A = Ls + TD + Us = Ls + \begin{bmatrix} b_1 & c_1 & 0 & \cdots & 0 \\ a_2 & b_2 & c_2 & \cdots & 0 \\ \vdots & \ddots & \ddots & \ddots & \vdots \\ 0 & 0 & a_{n-1} & b_{n-1} & c_{n-1} \\ 0 & 0 & \cdots & a_n & b_n \end{bmatrix} + Us
$$

olarak yazınız. Burada Ls üc kösenli kısmın asağısında yer alan elemanları içeren alt üçgensel matris ve Us ise üç köşegenli kısmın yukarısında kalan kısmı içeren üst üçgensel matristir.  $A\mathbf{x} = \mathbf{b}$ sistemini

$$
\mathsf{T}D\mathbf{x} + (L\mathsf{s} + U\mathsf{s})\mathsf{x} = \mathsf{b}
$$

olarak yazarak

$$
TDX^{(k+1)} = b - (Ls + Us)X^{(k)}, k = 0, 1, \cdots
$$

iterasyonunu tanımlayalım.

• Yöntemin her adımda Thomas algoritmasını kullanmak suretiyle üç kögenli lineer sistemi çözmesi gerektiğine dikkat edelim.

4 0 8

- Yöntemin her adımda Thomas algoritmasını kullanmak suretiyle üç kögenli lineer sistemi çözmesi gerektiğine dikkat edelim.
- Yukarıda tanımlanan algoritmayı  $X =$ mthomas $(A, b, X0)$  komutuyla uygulayan bir MATLAB/Octave programı hazırlayınız.

- Yöntemin her adımda Thomas algoritmasını kullanmak suretiyle üç kögenli lineer sistemi çözmesi gerektiğine dikkat edelim.
- Yukarıda tanımlanan algoritmayı  $X =$ mthomas $(A, \mathbf{b}, X0)$  komutuyla uygulayan bir MATLAB/Octave programı hazırlayınız.
- Yöntemin yakınsama hızını Gauss-Jacobi ve Gauss-Seidel ile karşılaştırınız.

## Kaynaklar

- Atkinson, K. An Introduction to Numerical Analysis, John Wiley & Sons, 1988.
- Coşkun, E. MATLAB/Octave ile Sayısal Hesaplama ve 歸 Kodlama(URL:erhancoskun.com.tr).
- Kincaid, D., Cheney, W., Numerical Analysis, Brooks/Cole, 1991.
- LAPACK, Linear Algebra Package,(URL:netlib.org)
- OCTAVE, GNU özgür yazılım(URL:OCTAVE.sourceforge.net).
- Press, H. W. ve ark., Numerical Recipes in C, Cambridge University Press, 1988.
- Stoer, J., Bulirsh, R., Introduction to Numerical Analysis, Springer-Verlag, 1976.
- Strang, G., Introduction to Applied Mathematics, Wellesley-Cambridge, 1986.  $\leftarrow$   $\Box$